## Spinner Probabilities (C)

Calculate the probability of each spin.

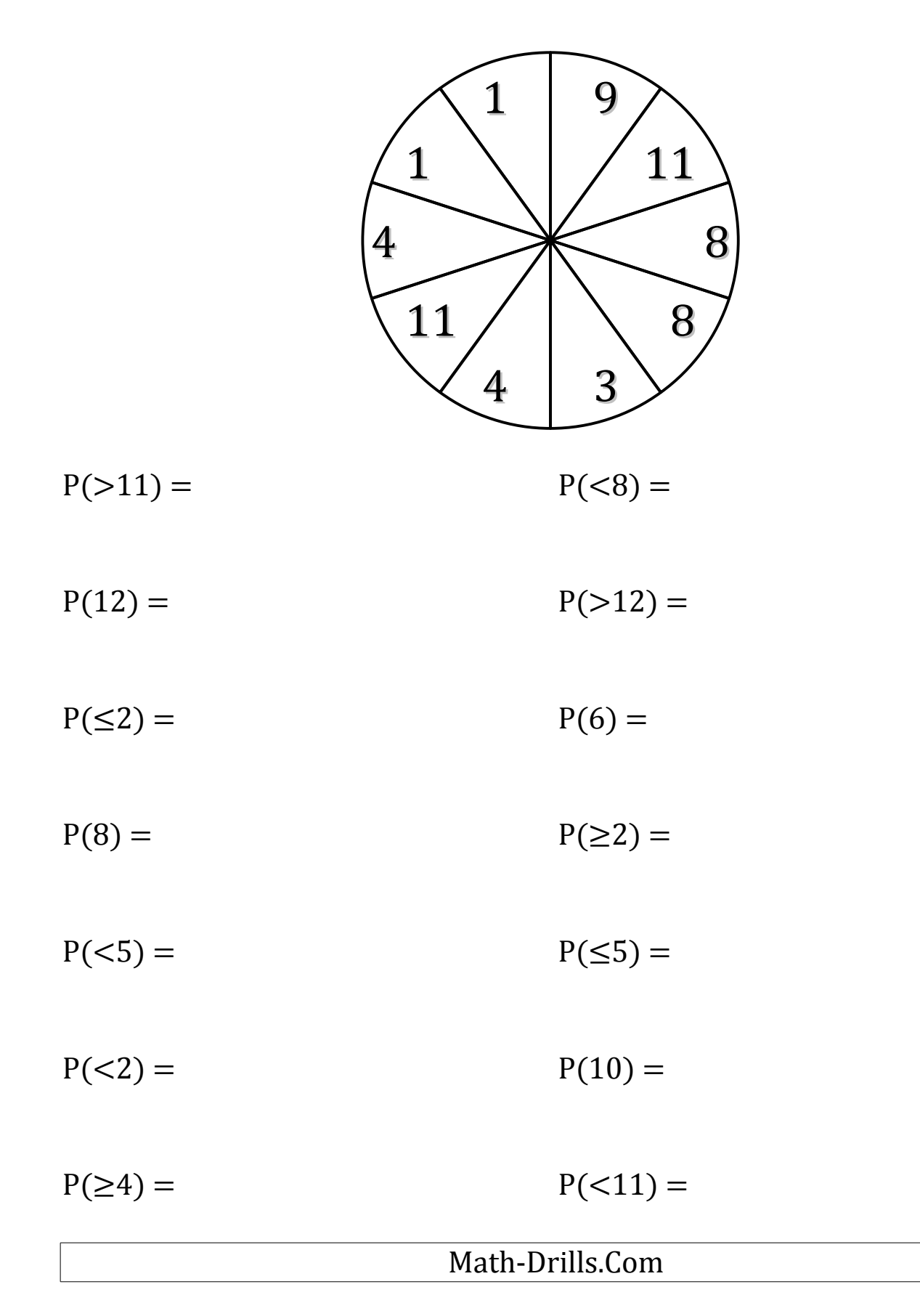